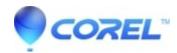

## Kai's Power Tools(KPT) 6 or 7- Invalid serial number - each time any KPT plug-ins are opened.

• CorelDRAW Standard

Install Kai's Power Tools(KPT) 6/7 Plug-ins to its own folder i.e. C:\KPT,

Open CorelDRAW or Corel PHOTO-PAINT Go to Tools > Options>Plug-ins, Add the path to the plug-ins folder.

After, this the KPT plug-ins will open fine within CorelDRAW or Corel PHOTO-PAINT.

© 1985-2024 Corel. All rights reserved.